How Do You [Format](http://my.inmanuals.com/document.php?q=How Do You Format A New Laptop Hard Drive) A New Laptop Hard Drive >[>>>CLICK](http://my.inmanuals.com/document.php?q=How Do You Format A New Laptop Hard Drive) HERE<<<

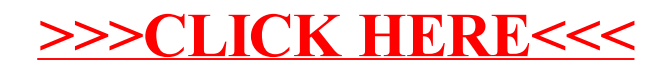